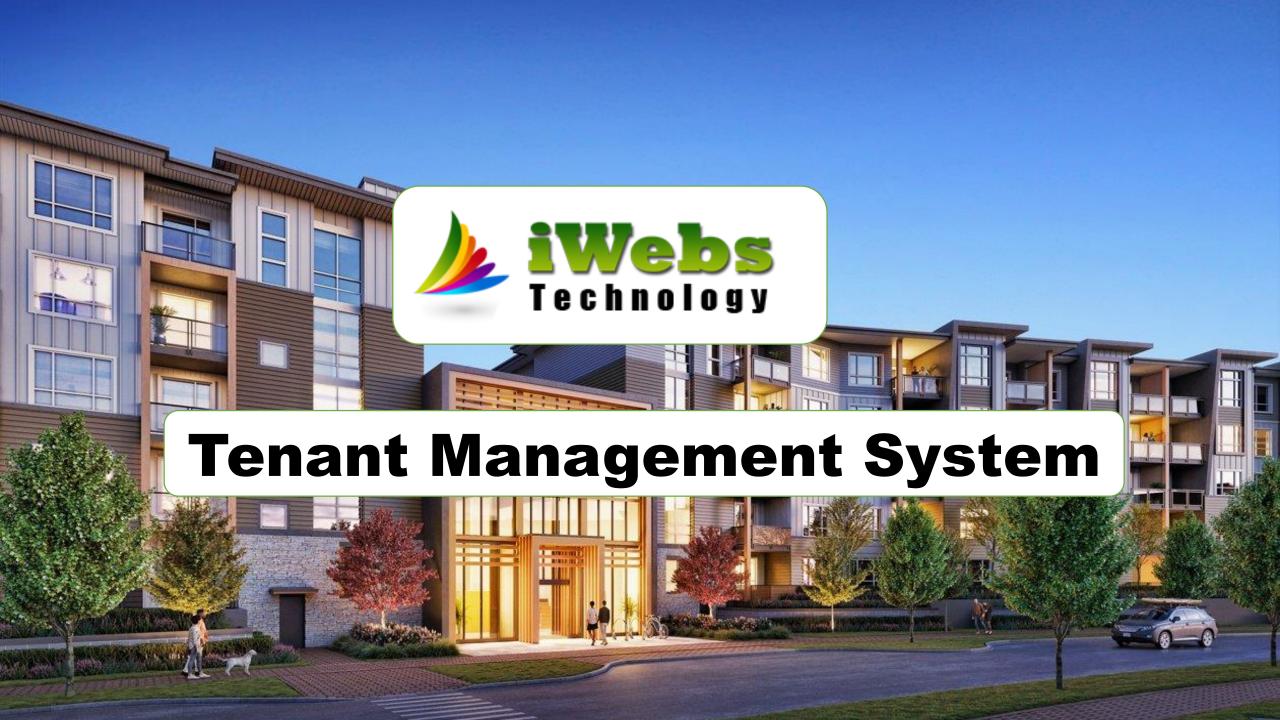

#### Introduction

Tenant Management System is an end to end managment system for Landlord and Tenant. With the help of this software Landlord can manage their property and it takes all care of rent and maintenance on time. Integrated with reminder system this software is helpful for Renter, Tenant, Maintance Staff as well as external Manager.

### **Panels for User:**

- Super Admin
- Owner
- Manager
- Tenant
- Maintainer

# **Super Admin Features**

- 1. Package Management
- 2. Transaction Management
- 3. Coupon Management
- 4. Coupon History
- 5. General Settings
- 6. Company Settings

- 7. Email Settings
- 8. Payment Settings
- 9. SEO Settings
- 10. View Super Admin Profile
- 11. Edit Super Admin Profile
- 12. Change Password
- 13. Logout

## **Owner Login Features**

- 1. Manager Dashboard
- 2. Staff Management (Create, View, Update, Delete)
- 3. Role Management (Assign Feature from Software)
- 4. Tenant Management (Create, Retrieve, Update, Delete, Assign Property)
- 5. Maintainer Management (Create, View, Update, Delete, Assign Property[Multiple])
- 6. Property Management (Create, View, Update, Delete)
- 7. Property Unit Mangement (Create, View, Update, Delete)
- 8. Maintanance Request Creation and Assigning
- 9. Pending Maintainance Request
- 10. Completed Maintainance Request
- 11. Invoice Management (View / Pay / Partial Pay)
- 12. View Transaction History
- 13. Maintainance Request (Create / Edit / View / Comment)

- 14. Contacts Management (Create / Retrieve / Update / Delete)
- 15. Notes Management (Create / Retrieve / Update / Delete)
- 16. Type Management (Create / View / Update / Delete)
- 17. Package Management (Create / Retrive / Update / Delete)
- 18. View Transaction Management
- 19. General Settings
- 20. Company Settings
- 21. Email Settings
- 22. Payment Settings
- 23. View Maintainer Profile
- 24. Edit Maintainer Profile
- 25. Change Password
- 26. Logout

### **Manager Login Features**

- 1. Manager Dashboard
- 2. Staff Management (Create, View, Update, Delete)
- 3. Tenant Management (Create, Retrieve, Update, Delete, Assign Property)
- 4. Maintainer Management (Create, View, Update, Delete, Assign Property[Multiple])
- 5. Property Management (Create, View, Update, Delete)
- 6. Property Unit Mangement (Create, View, Update, Delete)
- 7. Maintanance Request Creation and Assigning
- 8. Pending Maintainance Request
- 9. Completed Maintainance Request

- 10. Invoice Management (View / Pay / Partial Pay)
- 11. View Transaction History
- 12. Maintainance Request (Create / Edit / View / Comment)
- 13. Contacts Management (Create / Retrieve / Update / Delete)
- 14. Notes Management (Create / Retrieve / Update / Delete)
- 15. View Manager Profile
- 16. Edit Manager Profile
- 17. Change Password
- 18. Logout

#### Tenant Login Features

- 1. Tenant Dashboard
- 2. Invoice Management (View / Pay / Partial Pay)
- 3. View Transaction History
- 4. Maintainance Request (Create / Edit / View / Comment)
- 5. Contacts Management (Create / Retrieve / Update / Delete)
- 6. Notes Management (Create / Retrieve / Update / Delete)
- 7. View Tenant Profile
- 8. Edit Tenant Profile
- 9. Change Password
- 10. Logout

# **Maintainer Login:**

- 1. Maintainer Dashboard
- 2. Pending Maintainance Request
- 3. Completed Maintainance Request
- 4. Contacts Management (Create / Retrieve / Update / Delete)
- 5. Notes Management (Create / Retrieve / Update / Delete)
- 6. View Maintainer Profile
- 7. Edit Maintainer Profile
- 8. Change Password
- 9. Logout

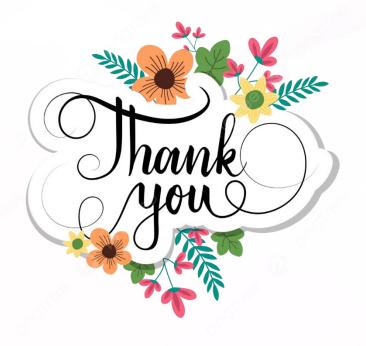

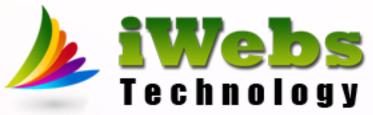

Please connect: +91 9990 107 112 Let's have a meeting and discuss about project